## INDICE

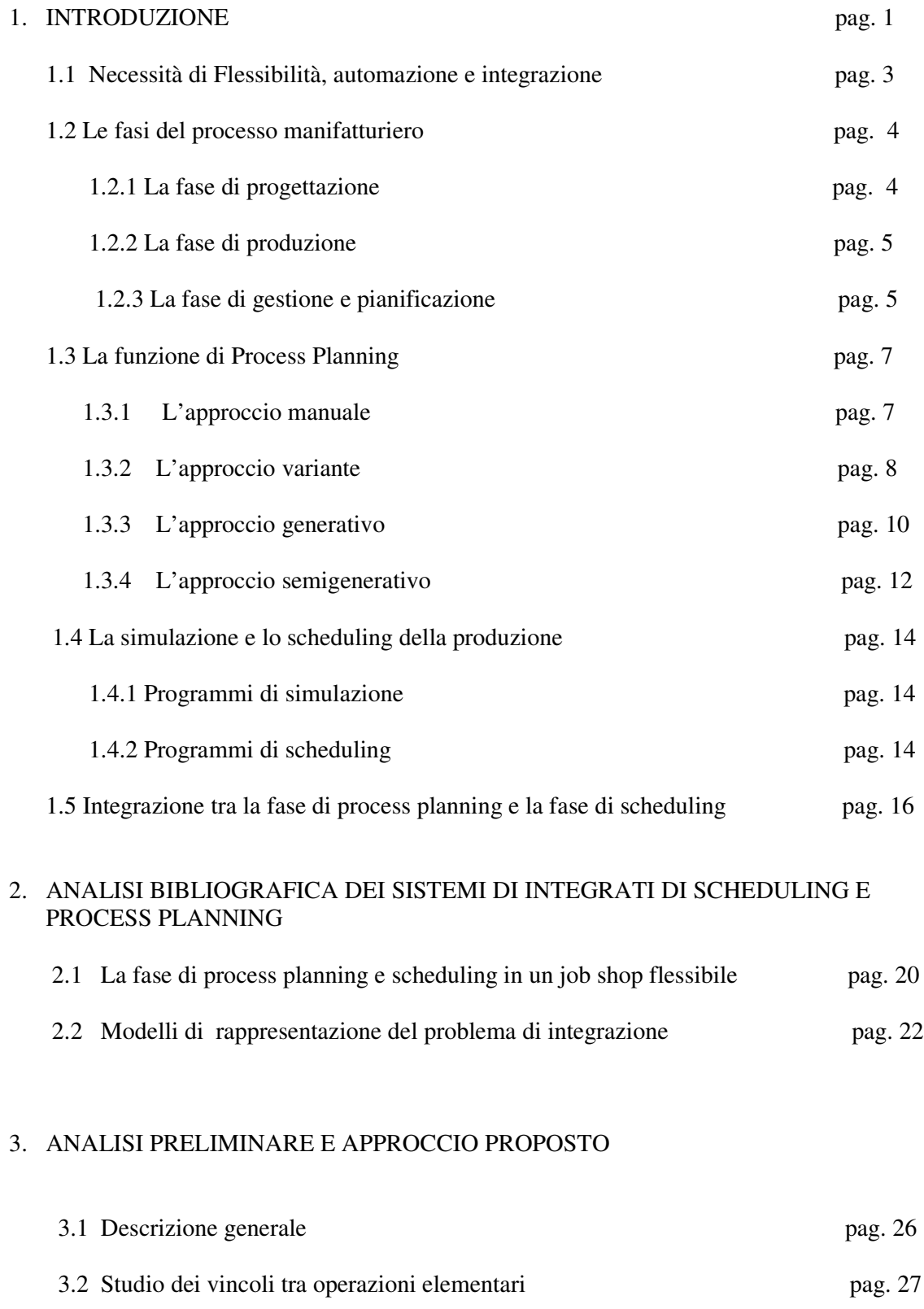

3.3 Automazione del sistema tramite foglio Excel pag. 34

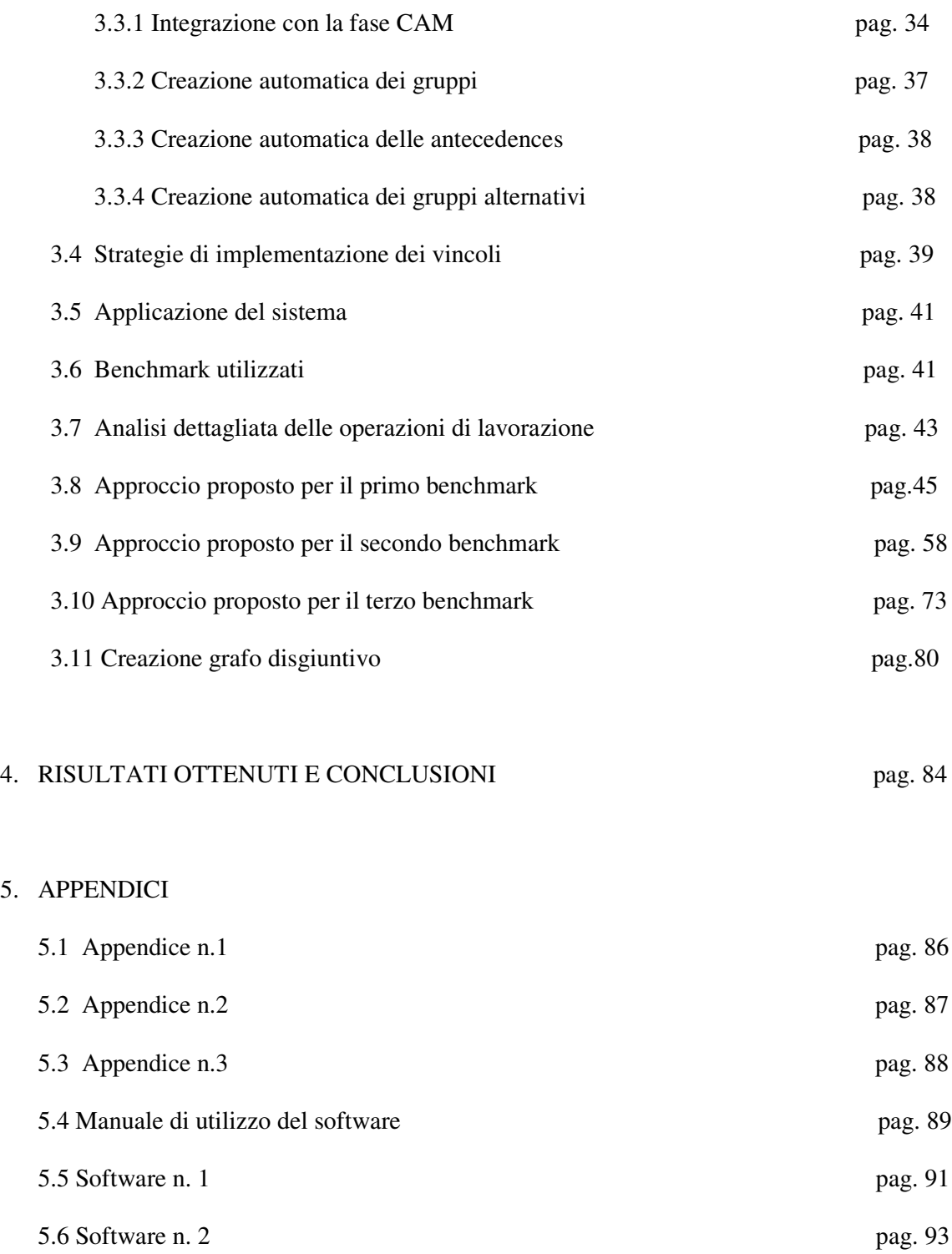

6. BIBLIOGRAFIA pag.104

5. APPENDICI